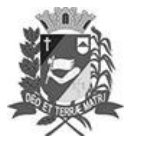

# Diário Oficial de Assis

Prefeitura Municipal de Assis-SP Diario criado pela Lei Municipal 6293/2017 www.assis.sp.gov.br

Assis, 5 de abril de 2023

Ano XIX - Edição Nº 3686

Página 19

Leis

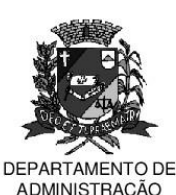

# **PREFEITURA DE ASSIS**

Paco Municipal "Prof" Judith de Oliveira Garcez" Secretaria Municipal de Governo e Administração

LEI Nº 7.304, DE 05 DE ABRIL DE 2023.

Proj. de Lei nº 10/23 - Autoria Prefeito Municipal José Aparecido Fernandes

### Dispõe sobre a abertura de Crédito Adicional Especial para os fins que especifica.

## O PREFEITO DO MUNICÍPIO DE ASSIS:

Faco saber que a Câmara Municipal de Assis aprova e eu sanciono a seguinte Lei:

Art. 1º -Fica aberto no Orçamento Programa Anual do Município de Assis, um Crédito Adicional Especial, nos termos do artigo 41, inciso II, da Lei Federal 4.320 de 17 de marco de 1.964, no valor de R\$ 7.627.570.60 (sete milhões seiscentos e vinte e sete mil quinhentos e setenta reais e sessenta centavos), observando as classificações institucionais, econômicas e funcionais programáticas, abaixo relacionadas:

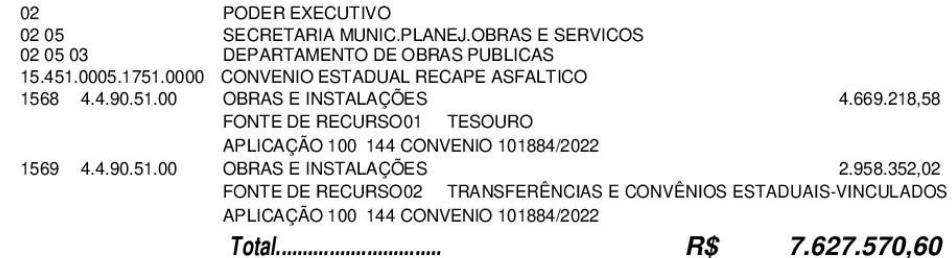

Art. 2<sup>°</sup> - Os recursos para atender as despesas com a execução da presente Lei, serão os sequintes:

> I-R\$ 4.669.218,58 (quatro milhões seiscentos e sessenta e nove mil duzentos e dezoito reais e cinquenta e oito centavos) provenientes de superávit financeiro, apurado no Balanço Patrimonial do Exercício de 2022 nos termos do disposto no artigo 43, § 1º, inciso I da Lei 4.320 de 17 de março de 1.964;

> II- R\$ 2.958.352,02 (dois milhões novecentos e cinquenta e oito mil trezentos e cinquenta e dois reais e dois centavos) provenientes de excesso de arrecadação a ser verificado na Receita (2422.99.0.1.00.01) durante o Exercício de 2023, nos termos do disposto no artigo 43, § 1º, inciso II da Lei 4.320 de 17 de março de 1.964, através de convênio celebrado com o Governo do Estado de São Paulo, por intermédio da Secretaria de Desenvolvimento Regional.

- Art.  $3<sup>°</sup>$  -Ficam alterados os anexos III, IV e V do Plano Plurianual, aprovado pela Lei Municipal nº 7.019 de 22 de novembro de 2021 e o anexo IIA da Lei de Diretrizes Orçamentárias, exercício de 2022, aprovada pela Lei Municipal nº 6.944 de 06 de julho de 2021, conforme especificações previstas nos artigos 1º e 2º desta Lei.
- Art. 4<sup>º</sup> Esta Lei entra em vigor na data de sua publicação.

Prefeitura Municipal de Assis, em 05 de abril de 2023.

### **JOSÉ APARECIDO FERNANDES Prefeito Municipal**

### **LUCIANO SOARES BERGONSO** Secretário Municipal de Governo e Administração Publicada no Diário Oficial do Município de Assis.

Av. Rui Barbosa, 926 PABX (18) 3302.3300 CEP 19814-900 - Centro - Assis - SP